**ColorCoder Full Version Free**

#### [Download](http://evacdir.com/jayawardane/neverland=palmerston/Q29sb3JDb2RlcgQ29=preperation/regaled=svesda./ZG93bmxvYWR8TThZTm5aNk9IeDhNVFkxTkRVMU9UY3dNbng4TWpVNU1IeDhLRTBwSUZkdmNtUndjbVZ6Y3lCYldFMU1VbEJESUZZeUlGQkVSbDA=)

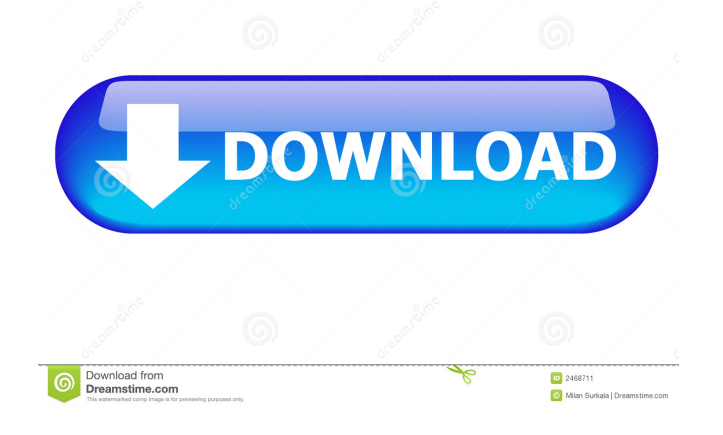

**ColorCoder Crack + Free License Key Download For Windows**

All Color Codes in one app! The easy to use builtin ColorCoder Crack Keygen is a stand-alone application that can generate any color codes you need for your projects.

Create any color code you want and use the built-in interface to preview the results, show the hex and RGB colors. Simple and intuitive interface with search capability to quickly find any color code that you want. Create color

codes from any color you have, load them as Palettes or Load from a List. Save your own created codes as well as the codes you have found online or generated with the built-in browser. Configurable interface to set transparency, convert to RGB color codes. You may also like: ColorCoder Reviews T3t21 Nice for creating hex codes Oct 19, 2018 ColorCoder is a handy tool I use all the time. For those familiar with Hex Colors it's an easy way to convert any color

you can think of to a Hex color code. An easy way to generate the hex codes, and view the results in a new window of the built in code viewer. I have also made it so that the created Hex codes are saved. This may come in handy for those

times you need to view some Hex code you have created in the past. This is a great tool for us web designers, or anyone who has had to deal with Hex colors. I was able to find just about any color I wanted and see it's Hex

value. It was easy to see what each value was and what the color name was. The tool is also very easy to use and will generate a large number of Hex colors. ColorCoder is one of the most useful tools in my arsenal to quickly

generate colors for my coding, Photoshop, or website projects. The interface is easy to navigate and allows you to easily find the hex codes you want to use. This tool is perfect for creating hex color codes for text, icons, and

backgrounds. I highly recommend ColorCoder. Thanks for reading! cancario.kiya Awesome little app Sep 26, 2018 I don't know why so many apps aren't like this anymore. This is a complete package that has

just about everything I need. Solid code coloration, ability to grab colors from various sources, and it's really easy to use. This is exactly what a color coding utility should be, and it's so damn simple

**ColorCoder Product Key [32|64bit]**

\* Create from a palette of a color of your choice or select a shade of color found online. \* Set the exact shade of color of a palette of your choice \* Change a specific color according to a new shade of

color \* Change the lightness and the brightness of a color \* Create new colors by blending two colors. \* With one mouse click, change the palette of a color \* Create a new palette by combining two colors \* Re-arrange the

colors by dragging them \* Create a new palette by combining two colors \* A palette is a combination of two or more colors \* The colors can be selected, random, or taken from the web \* The colors can be displayed in a palette of

your choice \* The colors can be displayed in a palette of your choice and the selected color can be edited \* Crop a selected color \* Just by copying the selected color  $*$  Copy a selected color into a new image \* Past an image into

a document and be embedded in the document \* Paste an image into a document \* Click on an image and the image will be pasted into the editor. \* Paste an image into a document \* Paste an image into a document and it will

be pasted onto a canvas of the color you choose \* Create from a palette of a color of your choice or select a shade of color found online \* With one mouse click, change the palette of a color \* Create a new palette by combining

two colors \* Re-arrange the colors by dragging them \* Create a new palette by combining two colors \* A palette is a combination of two or more colors \* The colors can be selected, random, or taken from the web  $*$  The colors can be

displayed in a palette of your choice \* The colors can be displayed in a palette of your choice and the selected color can be edited \* Crop a selected color \* Just by copying the selected color \* Copy a selected color into a new

image \* Paste an image into a document and be embedded in the document \* Paste an image into a document \* Click on an image and the image will be pasted into the editor. \* Paste an image into a document \* Paste an image

into a document and it will be pasted onto a canvas of the color you choose \* Apply/set a color as your desktop wallpaper \* Applies the selected color to the wallpaper. \* To restore to 1d6a3396d6

**ColorCoder License Code & Keygen**

ColorCoder Description: ColorCoder is an application designed for programmers familiar with the decimal notations and who usually work on projects that entail

specifying precise colors they found or created themselves. Clean looks and simple functionality After a quick and uneventful setup, you can access the application from the System Tray. While the app includes a default

palette that it loads automatically on the first run, you should know that you can change the colors there and insert the one that you intend to use for your current project. It is worth mentioning that the program allows you to keep

the palette you are currently using on your screen and, if necessary, on top of the editor you are working with. Therefore, you can always view the hex values for the colors you want to use for backgrounds, menus or various buttons, for

instance. Enables you to create your own palettes While selecting standard colors is one option, you should know that the app allows you to find out the hex value for any color tone you find in applications, files or random sources you

find on the web. A further nice feature is the Magic Color Blender, an option that can provide you with a hue resulting from blending the top two colors in your palette. In other words, the function could be useful for anyone looking to create

secondary brand colors. A convenient tool for coders and web designers If you are looking for a handy tool that enables you to have the palettes of colors you are employing for your projects readily available, then perhaps ColorCoder

might prove useful. There are a lot of apps out there that are not available for Windows Mobile. One good reason for this is the fact that the operating system is free, which leads us to the necessity to implement alternative

solutions. There are already a lot of apps for Windows Mobile, but a new one is quickly making its way on to the scene. Greeny comes in the form of a Video Player for Windows Mobile. The app provides for a variety of options.

The most important of these options are the ones for watching videos and playing back any given file. The Video Player is included in the.NET framework and so it is cross platform. It is also free. Now, on to the fun

part. If you want to test it out, just download the.NET version from Click here If you have had the chance to watch the documentary about the Internet, then you will know that it provides a somewhat biased view of its history. That is because

#### the creator, John Gilmore, is an employee

**What's New in the ColorCoder?**

# Simple, user friendly and fully customizable hexadecimal color chooser! ColorCoder is a quick &

easy to use hex color chooser, with a simple interface, lots of options and a great color picker for web designers, coders, illustrators and artists. ... Just in time to use when we need to make the transition from Windows to Linux,

Latte-Dock 1.0.0 is available for download from the official website. The application is quite minimalistic and comes with a list of plugins for GNOME. The developers have done an excellent job for adding much-needed

functionality to this minimal application. It is worth mentioning that Latte-Dock 0.9.2 and Latte-Dock 0.9.1 were available for download on SourceForge as well, but only the last one of these downloads, which we tested, contained

the latest version of Latte-Dock  $(1.0.0)$  upon installation. The previous Latte-Dock versions contained the older version of the application (0.9.2), but not the latest version. Version 0.9.2 was released in July 2011 as an alpha,

and version 0.9.1 was released in September 2011 as a beta. Now, version 1.0.0 is being released as the last version of Latte-Dock. If you look at Latte-Dock's history page on SourceForge, you can see the amount of new features

and bug fixes that this latest version brings to the application. Latte-Dock 0.9.2 and Latte-Dock 0.9.1 (and their respective change logs) are now no longer available from SourceForge. We are not sure why the project no

longer maintained their previous releases, but it's good news for those who are eager to use the latest version of Latte-Dock. Latte-Dock is a simple dock replacement for GNOME, that is inspired by and is similar to Apple's Dock. The app is not available in the Software Center, so you must download the latest version of the application from the official website. The installation is straightforward, and you will have to select the

option "Automatic updates," which will ensure that you are notified of the release of a new version of the application whenever it is available. In this case, you can install Latte-Dock 1.0.0 now. If you already have Latte-Dock 0.9.2

installed on your computer, you do not have to uninstall it before installing Latte-Dock 1.0.0. Latte-Dock 1.0.0 will be available for download in the SourceForge project downloads section. If you want to use Latte-Dock on

# Windows, you can download the version 0.9.1, which is available in the project

**System Requirements:**

Recommended - 60Hz monitor or higher DisplayPort USB keyboard and mouse 5GHz+ internet connection Offline Installation XBMC may be installed directly to your

system's hard drive or to a USB storage device that can be plugged into your system. To use an offline installation, you will need to download an image file for installation. These are typically available from the main XBMC website,

### www.xbmc.org. You may also download an image of XBMC using your web browser

<https://wastelandconstruction.com/wp-content/uploads/2022/06/fordphi.pdf> <https://bisnisdijogja.com/rps-text-editor-crack-license-code-keygen-free-download-2022-latest/> [https://inmobiliaria-soluciones-juridicas.com/2022/06/sunbelt-personal-firewall-4-6-1751-crack-activator](https://inmobiliaria-soluciones-juridicas.com/2022/06/sunbelt-personal-firewall-4-6-1751-crack-activator-x64-2022)[x64-2022](https://inmobiliaria-soluciones-juridicas.com/2022/06/sunbelt-personal-firewall-4-6-1751-crack-activator-x64-2022) [https://paperpage.sgp1.digitaloceanspaces.com/upload/files/2022/06/2WjkvgSSMf7OoW3BoxJ5\\_07\\_bfb911f9](https://paperpage.sgp1.digitaloceanspaces.com/upload/files/2022/06/2WjkvgSSMf7OoW3BoxJ5_07_bfb911f9af12b2a99414e6e9687f9689_file.pdf) [af12b2a99414e6e9687f9689\\_file.pdf](https://paperpage.sgp1.digitaloceanspaces.com/upload/files/2022/06/2WjkvgSSMf7OoW3BoxJ5_07_bfb911f9af12b2a99414e6e9687f9689_file.pdf) <https://www.forexwages.com/wp-content/uploads/2022/06/shiftpicdategui.pdf> <https://sltechraq.com/mar-kov-recipe-manager-express-patch-with-serial-key-free/> <https://demoforextrading.com/wp-content/uploads/2022/06/henkie.pdf> <http://feelingshy.com/sock-term-crack-2022-latest/> https://www.didochat.com/upload/files/2022/06/ffeknDw4zRXB9ytox1O7\_07\_f369e661acc176f803d6c8facd [72121e\\_file.pdf](https://www.didochat.com/upload/files/2022/06/ffeknDw4zRXB9ytox1Q7_07_f369e661acc176f803d6c8facd72121e_file.pdf) [https://socialspace.ams3.digitaloceanspaces.com/upload/files/2022/06/I1gEfASVMfB8hwWRSDse\\_07\\_bfb911](https://socialspace.ams3.digitaloceanspaces.com/upload/files/2022/06/I1gEfASVMfB8hwWRSDse_07_bfb911f9af12b2a99414e6e9687f9689_file.pdf) [f9af12b2a99414e6e9687f9689\\_file.pdf](https://socialspace.ams3.digitaloceanspaces.com/upload/files/2022/06/I1gEfASVMfB8hwWRSDse_07_bfb911f9af12b2a99414e6e9687f9689_file.pdf) <http://theprofficers.com/?p=10060> <https://nutrition-children.com/wp-content/uploads/2022/06/ogbojawa.pdf> <https://www.afaceripromo.ro/net-speed-cat-crack-product-key-free-download-mac-win-2022-latest/>

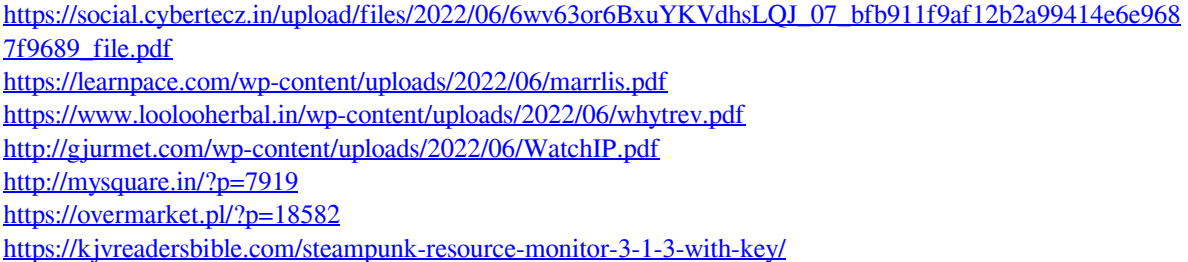